# УПРАВЛЕНИЕ ОБРАЗОВАНИЯ АДМИНИСТРАЦИИ МУНИЦИПАЛЬНОГО ОБРАЗОВАНИЯ КАЛИНИНСКИЙ РАЙОН

муниципальное бюджетное учреждение дополнительного образования дом детского творчества станицы Калининской (МБУ ДО ДДТ ст. Калининской)

# **ФОРМИРОВАНИЕ ЦИФРОВОЙ ГРАМОТНОСТИ ПЕДАГОГОВ ПОСРЕДСТВОМ МОДЕЛИ НЕПРЕРЫВНОГО ОБРАЗОВАНИЯ ПЕДАГОГИЧЕСКИХ РАБОТНИКОВ В ОБРАЗОВАТЕЛЬНОЙ ОРГАНИЗАЦИИ**

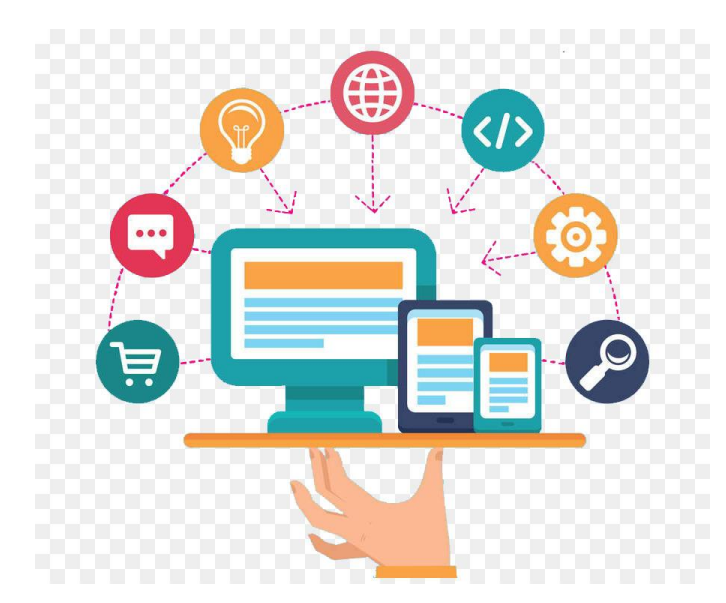

Учебно-методическое пособие для педагогических работников, заместителей руководителей образовательных организаций

педагог-организатор Середа Мария Николаевна

станица Калининская 2022 год

### **Аннотация**

В данном пособии рассматриваются вопросы использования педагогами дополнительного образования технологий электронного обучения, дистанционного обучения, современных цифровых образовательных ресурсов. Подчеркивается важность непрерывного образования взрослого населения и предлагается модель повышения цифровой грамотности педагогов в организации дополнительного образования.

Материалы представляют практический интерес, поскольку направлены на достижение высокого профессионального уровня педагогических работников в области работы с цифровыми устройствами, владения педагогическими технологиями и методами использования информационных образовательных ресурсов; могут быть рекомендованы для использования педагогическими работниками других образовательных организаций.

## **Содержание**

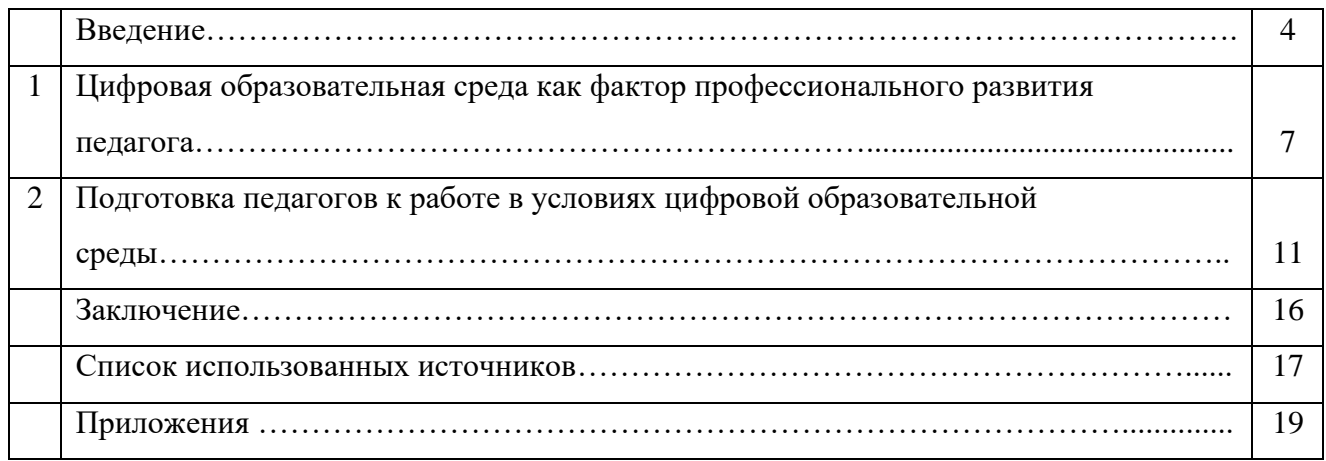

### **Введение**

Вероятно, талантливый педагог-профессионал может организовать увлекательное и продуктивное занятие с детьми в любом месте, используя речь и подручные средства. Однако качественное дополнительное образование ассоциируется сегодня с практиками в безопасных помещениях, пространствах с современным дизайном, использованием разнообразного учебного оборудования и материалов, в том числе с «цифровой» составляющей.

На сегодняшний день существует несколько **глобальных вызовов**, характерных для отечественной действительности. Один из них - **информационно-технологический** - связан со сменой технологий, развитием цифровой среды и искусственного интеллекта. Он имеет глобальный характер, однако для России стоит особенно остро, в том числе в связи с проблемами устаревания знаний и навыков, а также востребованностью тех или иных компетенций. В этом отношении большое значение имеет уровень развития системы **непрерывного образования взрослого населения**.

В условиях усиливающегося темпа социальных и технологических изменений в современном мире образование не может оставаться замкнутой системой, не учитывать происходящие вокруг изменения. Напротив, именно способность своевременно учитывать изменения и реагировать на вызовы внешней среды является важнейшим фактором конкурентоспособности современной системы образования.

Чтобы иметь возможность ответа на информационно-технологические вызовы современности, образовательная система и сама должна идти в ногу со временем. При этом важно не только наличие цифровой инфраструктуры, развитие процессов компьютеризации и информатизации, но и владение работником образовательной системы соответствующими компетенциями в данной сфере, а также умение применять их на практике, в том числе в обучающих целях. [13, c. 107]

По мнению экспертов и руководителей ОДО, именно система дополнительного образования сегодня предоставляет наилучшие возможности для внедрения цифровых технологий и продуктов, в том числе в экспериментальном режиме.

Однако среди барьеров цифровизации дополнительного образования называют низкую мотивацию управленческих и педагогических кадров. По данным МЭО (мониторинг экономики образования), доля педагогов, заявивших об интересе к изучению основ работы с ИКТ в рамках программ профессионального развития, составляет не более 11%.[10]

Разработанный и принятый правительством Российской Федерации национальный проект «Образование» включает несколько проектов. Для реализации каждого из них требуется наличие одного из важнейших условий, а именно, педагогов, владеющих

современными методами обучения, средствами и ресурсами, позволяющими организовать образовательную деятельность обучающихся в условиях цифровой образовательной среды и подготовить будущих специалистов для работы в цифровой производственной среде, поэтому данная тема **особенно актуальна**.

Какие первостепенные действия необходимо предпринять для создания этого условия? Какими методами, средствами и ресурсами должен владеть современный педагог?

Не стоит отрицать тот факт, что необходимы изменения. И результатом этих изменений должен быть высокий профессиональный уровень педагогов в области работы с цифровыми устройствами, владения педагогическими технологиями и методами использования информационных образовательных ресурсов. К таким методам относятся организация самостоятельной и совместной образовательной деятельности обучающихся на базе «облачных» сервисов, технологии электронного и смешанного обучения, дистанционных и on-line курсов, мобильного обучения с использованием цифровых гаджетов и соответствующих учебных приложений и программ. [9]

Учитывая запросы по освоению информационных технологий, в данном пособии предлагается модель непрерывного образования педагогических работников в области цифровизации образования, имеющую большую практическую значимость и включающую:

- систему подготовки педагогических работников, направленную на повышение уровня цифровой компетентности;

- комплекс мероприятий, направленных на осуществление сетевого взаимодействия педагогов в условиях единой цифровой образовательной среды;

- информационно-методическую поддержку педагогов в процессе непрерывного профессионального образования.

Цель модели непрерывного образования педагогических работников – повышение профессионального уровня педагогов в области работы с цифровыми устройствами, владения педагогическими технологиями и методами использования информационных образовательных ресурсов путем проведения комплекса мероприятий в этом направлении.

Задачи, решаемые в ходе использования модели:

- изучение нормативно-правовых актов, регламентирующих развитие цифровых и электронных образовательных ресурсов для повышения качества образования;

- анализ приоритетов государственной политики в сфере цифровой трансформации образования и развития цифровой образовательной среды;

- анализ опыта работы коллег в использовании ЦОР и программных средств;

- выявление «слабых и сильных сторон» педагогов в области работы с цифровыми

устройствами, владения педагогическими технологиями и методами использования информационных образовательных ресурсов;

- определение пути повышения ИКТ-компетентности педагога как одной из составляющих профессионализма;

- выявление групп цифровых ресурсов, применение которых позволяет повысить качество преподавания.

Элементы данной модели, в частности, обучающие вебинары, обучение технологии проектной деятельности, разработка инструкций, уже апробированы и показали свою действенность. Реализация проекта «Цифровая образовательная среда» задает дополнительные направления подготовки педагогов, которые учтены в данном пособии.

## **1. Цифровая образовательная среда как фактор профессионального развития педагога**

В настоящее время одним из направлений модернизации развития образования выступает процесс информатизации системы образования, а также процесс внедрения в учебный процесс комплекса разнообразных информационных технологий. Основными задачами информатизации являются обеспечение доступности, качества и эффективности предоставления образовательных услуг в образовательных учреждениях, а также создание условий для поддержки системного внедрения и активного использования информационнокоммуникативных технологий в образовательном процессе.

Информационные технологии в дополнительном образовании открывают возможности совершенно новых методов преподавания и обучения. Применение информационных технологий в образовании привело к появлению нового поколения информационных образовательных технологий, которые позволяют повысить качество обучения, создать новые средства воспитательного воздействия, более эффективно взаимодействовать педагогам и обучаемым с вычислительной техникой. Новые информационные образовательные технологии на основе компьютерных средств позволяют повысить эффективность занятий на 20-30%.

Актуальность использования в дополнительном образовании интернета – глобальной компьютерной сети с практически неограниченными возможностями сбора и хранения информации, ее передачи каждому пользователю индивидуально объясняется удобностью и экономией времени педагога. Интернет быстро нашел применение в науке и образовании. Первые шаги по внедрению интернета в систему дополнительного образования показали его огромные возможности для ее развития.[11, c.267]

Онлайн-среда для проектной деятельности, симуляторы, тренажеры, виртуальная и дополненная реальность — эти инструменты расширяют возможности использования технологий проектной и исследовательской деятельности, повышают технологичность педагогических и психологических инструментов.

В художественной направленности перспективным является применение цифровых технологий в дизайне (в том числе вебдизайн), 3D-технологий в театральном искусстве, анимационных студий, программ для разработки архитектурных решений, тренажеров с обратной связью для обучения игре на музыкальных инструментах, танцам и др.

В туристско-краеведческой направленности цифровые ресурсы расширяют возможности проектирования туристических маршрутов, фиксации прохождения этапов в спортивном ориентировании. Создание электронных баз данных краеведческих объектов значительно облегчает систематизацию информации, а применение цифровых интерактивных технологий в музеях, в том числе виртуальных, позволяет совершать путешествия по любым уголкам мира, не выходя из дома.

В физкультурно-спортивной направленности широко используются электронные средства фиксации и обработки результатов, наглядно-информационное оборудование, электронные табло. Разработаны датчики, которые могут фиксировать работу отдельных групп мышц, осуществлять диагностику сердечного ритма. В последнее время появляются программные продукты поддержки тренировок, позволяющие формировать программу занятий отдельно для каждого ребенка и помогающие достигать мастерства в выбранном виде спорта.

Эффекты использования цифровых технологий проявляются в повышении доступности качественных программ для детей в сельской местности, отдаленных территориях.

В настоящее время в России реализуется ряд инициатив, направленных на создание необходимых условий для развития цифровой экономики, что в свою очередь повышает конкурентоспособность страны, качество жизни граждан, обеспечивает экономический рост и национальный суверенитет. Первостепенное значение имеет «Стратегия развития информационного общества в Российской Федерации на 2017 – 2030 годы», а также государственная программа «Цифровая экономика РФ», которая определяет цели и задачи нового экономического уклада страны до 2025 года. Этот уклад характеризуется переходом на качественно новый уровень использования цифровых технологий во всех сферах социально-экономической деятельности. В одном из восьми направлений данной программы «Кадры и образование» признается необходимость подготовки соответствующих специалистов, в связи с этим предлагается перестроить учебный процесс, обеспечив его соответствие цифровым реалиям современной деятельности граждан страны.

Приоритетным проектом является и «Современная цифровая образовательная среда в Российской Федерации» в рамках реализации государственной программы «Развитие образования». Проект нацелен на создание возможностей для получения качественного образования гражданами разного возраста и социального положения с использованием современных информационных технологий.

Технические и информационные средства, обеспечивающие жизнедеятельность человека , как в профессиональной сфере, так и в быту, стали неотъемлемой частью жизни. Процесс информатизации современного общества сопровождается и существенными изменениями в педагогике, связанных с внесением корректив в содержание технологий обучения. Последние должны быть адекватны современным техническим возможностям и способствовать гармоничному вхождению человека в информационное общество. Использование современных информационных технологий является необходимым

условием развития более эффективных подходов к обучению и совершенствованию методики преподавания. Особую роль в этом процессе играют информационные технологии, по причине того, что их применение способствует повышению мотивации обучения учащихся, экономии учебного времени, а интерактивность и наглядность способствует лучшему представлению, пониманию и усвоению учебного материала.

Чтобы эти потенциалы были реализованы на достаточно высоком уровне, необходима педагогическая компетентность в области владения информационными образовательными технологиями (далее ИКТ – компетентность).

Так, требования к ИКТ-компетентности учителей зафиксированы на уровне государственных квалификационных требований, где термин «Информационная компетентность» был прописан в качестве одной из основных составляющих компетентности, как руководителей, так и педагогических работников. В профстандарте педагога дополнительного образования к необходимым умениям относят «психолого-педагогические основы и методика применения технических средств обучения, ИКТ, электронных образовательных информационных ресурсов, дистанционных образовательных технологий и электронного обучения, если их использование возможно для освоения дополнительной общеобразовательной программы».

Таким образом, педагог, использующий ИКТ в своей профессиональной деятельности просто ОБЯЗАН быть ИКТ-компетентным. ИКТ-компетентность педагога включает в себя три компонента:

- 1. Общепользовательский компонент;
- 2. Общепедагогический компонент;
- 3. Предметно-педагогический компонент.

Остановимся кратко на каждом из этих компонентов.

**Общепользовательская ИКТ-компетентность** включает в себя пользовательские навыки, в том числе использование видео- фотосъемки, умение использования систем мгновенных сообщений, навыки поиска в сети Интернет и базах данных с соблюдением этических и правовых норм использования ИКТ.

**Общепедагогическая ИКТ-компетентность** связана с глубокой перестройкой методики обучения и содержания образования: применение информационных технологий для разных форм образовательной деятельности: индивидуальной, групповой, коллективной; планирование проектной деятельности с учетом возможностей ИКТ; использование доступных ресурсов Интернета; подготовка заданий и тестов в электронном виде. Немаловажным является задача педагога – привлечение обучающихся к активному участию в образовательном процессе, используя для этого современные

средства коммуникаций: электронную почту, форум, Skype и т. п.

**Предметно-педагогическая ИКТ-компетентность** соответствует области деятельности и определена следующим образом: педагогу необходимо владеть расширенными приемами самостоятельной подготовки дидактических материалов и рабочих документов, что позволит запланировать и организовать комплексное использование средств ИКТ в образовательном процессе.[7, c.43]

Занятие, как основная форма организации обучения – это то место, где сходятся результаты долгих дидактических и методических поисков, где происходит встреча субъектов, в результате которой каждый из них меняется, приобретая что-то новое. Все это требует от педагога высокого уровня владения ИКТ, а движущийся вперед научно – технический прогресс побуждает постоянно совершенствоваться в этом направлении.

### **2. Подготовка педагогов к работе в условиях цифровой образовательной**

**среды**

**Цифровые технологии** в современном мире – это не только инструмент, но и среда существования, которая открывает новые возможности: обучение в любое удобное время, непрерывное образование, возможность проектировать индивидуальные образовательные маршруты, из потребителей электронных ресурсов стать их создателями.

**Цифровая среда** сегодня требует от педагогов другой ментальности, восприятия картины мира, совершенно иных подходов и форм работы по сбору и обработке информации. Педагог становится не только носителем знаний, которыми он делится с обучаемыми, но и проводником в цифровом мире**.** Он должен обладать цифровой грамотностью, способностью создавать и применять контент посредством цифровых технологий, включая навыки компьютерного программирования, поиска, обмена информацией, коммуникацию.[8, c.39]

Повышение уровня цифровой грамотности педагогов следует начинать с изучения нормативно-правовых актов, регламентирующих развитие цифровых и электронных образовательных ресурсов для повышения качества образования. А также анализа приоритетов государственной политики в сфере цифровой трансформации образования и развития цифровой образовательной среды. Не лишним будет и анализ опыта работы коллег в использовании ЦОР и программных средств.

Чтобы оценить уровень владения навыками работы на компьютере и различными компьютерными программами, педагогам следует предложить анкету «ИКТ-компетентность педагога» [\(приложение 1\),](#page-18-0) которая является самооценкой педагогов своего уровня ИКТкомпетентности. Анализ результатов анкеты позволит выявить «сильные» и «слабые» стороны каждого конкретного педагога в работе с цифровыми устройствами и определиться с формой и содержанием материалов, используемых при организации модели непрерывного обучения.

При выборе методов и форм обучения необходимо учитывать состояние кадрового потенциала педагогического коллектива образовательного учреждения. В настоящее время актуальным становится вопрос об использовании неформального образования, как наиболее гибкой и эффективной формы повышения уровня цифровой грамотности педагогов.

Анализ существующих классификаций методов обучения позволил выделить классификацию по степени индивидуализации в информационно-коммуникационном пространстве, а также по характеру работы с информацией и целью использования ИКТ. Наиболее подходящими является совокупность следующих методов:

- методы обучения вне рабочего места: лекции в онлайн или оффлайн форматах, беседы, совместная деятельность по разработке проектов, дистанционное взаимодействие (обучение проводят коллеги);

методы обучения на рабочем месте: наставничество, инструктирование,

«информальное» обучение, демонстрация передового педагогического опыта, планомерное приобретение опыта и его рефлексия (обучение проводят методисты, педагоги-новаторы, заместители руководителя);

- смешанные методы обучения: инструктаж, наблюдения в профессиональнопедагогической сфере, экспертное оценивание, реализация этапов проектной деятельности, электронное обучение и др.

Особым образом целесообразно отметить использование метода «коучинг» (развивающее консультирование), основная задача которого заключается в том, чтобы не научить чему-либо, а стимулировать самообучение для самостоятельного нахождения и получения необходимых знаний и умений для решения профессиональных задач.[9]

Таким образом, процесс формирования ИКТ-компетентности педагога носит развивающий характер и непрерывен. В конечном счете, педагог должен уметь осваивать специализированные технологии и ресурсы, разработанные в соответствии с требованиями к содержанию того или иного предмета, и также формировать готовность к их эффективному внедрению в образовательную деятельность.

Для лучшего восприятия следует разрабатывать видеоуроки, инструкции, проводить вебинары, индивидуальные консультации. Возрастные педагоги не должны оставаться один на один с неизведанным миром информационных технологий, а в полной мере получать методическую и техническую помощь в данном вопросе.

Данная модель предполагает непрерывное освоение педагогами возможностей ИКТ для организации образовательного процесса:

1) Работа в системе «Навигатор» (наполнение информацией, маркетинг, отслеживание результатов). Навигатор дополнительного образования детей Краснодарского края это информационный сайт (портал). В нем представлена единая база детских объединений (кружков, секций, студий, ансамблей) различной направленности для детей от 5 до 18 лет. Навигатор обеспечивает доступ к современным общеобразовательным программам дополнительного образования и позволяет родителям (законным представителям) и обучающимся получить исчерпывающую информацию о дополнительном образовании в Краснодарском крае.

2) Использование различных платформ для организации дистанционного обучения:

- [Google](https://ru.wikipedia.org/wiki/Google_(%D0%BA%D0%BE%D0%BC%D0%BF%D0%B0%D0%BD%D0%B8%D1%8F))Класс - бесплатный веб-сервис, разработанный Google для школ, который призван упростить создание, распространение и оценку заданий безбумажным способом. Основная цель Google Класс — упростить процесс обмена файлами между учителями и учениками.

Одним из примеров видеоурока является видеоинструкция по работе в GoogleКласс

### [\(https://drive.google.com/file/d/15Rxh4Vi1ySxd7PZEFObWvv1Sj8RJFZ4x/view?usp=sharing\)](https://drive.google.com/file/d/15Rxh4Vi1ySxd7PZEFObWvv1Sj8RJFZ4x/view?usp=sharing);

- Zoom - программа для организации видеоконференций. Она предоставляет сервис [видеотелефонии,](https://ru.wikipedia.org/wiki/%D0%92%D0%B8%D0%B4%D0%B5%D0%BE%D1%82%D0%B5%D0%BB%D0%B5%D1%84%D0%BE%D0%BD%D0%B8%D1%8F) который позволяет подключать одновременно до 100 устройств бесплатно, с 40-минутным ограничением для бесплатных аккаунтов.

Инструкции могут разрабатываться и в других форматах, например инструкция по работе в Zoom для организатора конференции [\(приложение 2\)](#page-20-0) и участника конференции [\(приложение 3\);](#page-26-0)

- облачные сервисы - модель онлайн-хранилища, в котором данные хранятся на многочисленных распределённых в сети [серверах,](https://ru.wikipedia.org/wiki/%D0%A1%D0%B5%D1%80%D0%B2%D0%B5%D1%80_(%D0%B0%D0%BF%D0%BF%D0%B0%D1%80%D0%B0%D1%82%D0%BD%D0%BE%D0%B5_%D0%BE%D0%B1%D0%B5%D1%81%D0%BF%D0%B5%D1%87%D0%B5%D0%BD%D0%B8%D0%B5)) предоставляемых в пользование клиентам, в основном, третьей стороной.

3) Ведение собственного сайта (Инфоурок, NSпортал, Tilda). При всей своей внешней простоте и привлекательности персональные сайты требуют очень упорной и кропотливой работы. Начать эту работу поможет инструкция по созданию своей страницы, наполнению информацией и организации доступа учащихся к сайту педагога [\(приложение 4\)](#page-28-0).

4) Организация занятий с использованием современных информационных технологий (например, QR Coder – генератор QR кодов). Необходимо освоение новых программ: по созданию видеороликов в Movavi Video Suite, использованию Mentimetr – конструктора для онлайн опросов и викторин и miMind – конструктора для создания интеллект карт, и др.

Результатом деятельности педагога в рамках неформального обучения будут навыки и компетенции, которые невозможно сформировать в рамках формального обучения:

- определение цели своего профессионального развития в области использования цифровых технологий;

- навыки использования электронных ресурсов и сервисов для организации образовательной деятельности;

- высокий уровень предметно-педагогической ИКТ-компетентности;

- навыки публичного представления своего опыта работы в цифровой среде;

- опыт разработки электронно-образовательных ресурсов, использования дидактических возможностей коллективной работы в сети Интернет;

- опыт обобщения и представления результатов своей профессиональной деятельности.

Пространство сети интернет может быть использовано для публикации множества различных форм представления педагогических результатов в дополнительном образовании. Здесь могут найти отражение участие в семинарах, разработка методических материалов, портфолио, аналитические отчеты, публикации, выступления на РМО, открытые занятия, мастер-классы, публичная защита. Использование интернет-пространства является

эффективным средством формирования и повышения уровня ИКТ-компетентности, современной и эффективной формой представления педагогических результатов.

Хочется отметить, что применение информационно-компьютерных технологий в учреждениях дополнительного образования имеет несколько важных факторов:

- способствует повышению профессионального уровня педагогов, побуждает их искать новые нетрадиционные формы и методы обучения, проявлять творческие способности;

- способствует повышению интереса детей к обучению, активизирует познавательную деятельность, повышает качество усвоения программного материала детьми;

- способствует повышению уровня педагогической компетентности родителей, информированности их о направлениях деятельности всего учреждения и результатах конкретного ребенка, сотрудничеству родителей.

В этом мы убедились, благодаря использованию описанных выше методов и приемов повышения цифровой грамотности в своей организации дополнительного образования. В анкетировании «ИКТ-компетентность педагога» принимали участие 18 педагогов и 1 концертмейстер, итого 19 человек. На основе анализа анкетирования педагогов с целью изучения их потребностей, ожиданий и степени готовности, определен уровень владения навыками работы на компьютере и различными компьютерными программами, необходимыми в работе педагога: 63% педагогов имеют низкий уровень, 21% - средний уровень, и только 16% - высокий уровень.

Проанализировав результаты теста, стала видна необходимость восполнения образовательного дефицита педагогов в области цифровой грамотности. Коллегам была оказана педагогическая поддержка, суть которой состоит в том, чтобы оказать помощь в преодолении тех или иных внешних барьеров, мешающих овладению необходимых компетенций, которые самостоятельно он не способен преодолеть. На протяжении полугода велась непрерывная работа по формированию цифровой грамотности педагогов дополнительного образования нашего учреждения.

Проведя анкетирование «ИКТ-компетентность педагога» повторно, мы выявили, что количество педагогов с низким уровнем ИКТ-компетентности уменьшился на 36,5%, количество педагогов со средним уровнем увеличился на  $26\%$ , с высоким уровнем – на  $10,5\%$ . Анализ результатов исследования показал, что благодаря разработанной методике формирования ИКТ-компетентности педагогического коллектива в условиях неформального образования, уровень ИКТ-компетентности значительно вырос. Сравнение результатов мы можем представить в виде гистограммы (рис. 1).

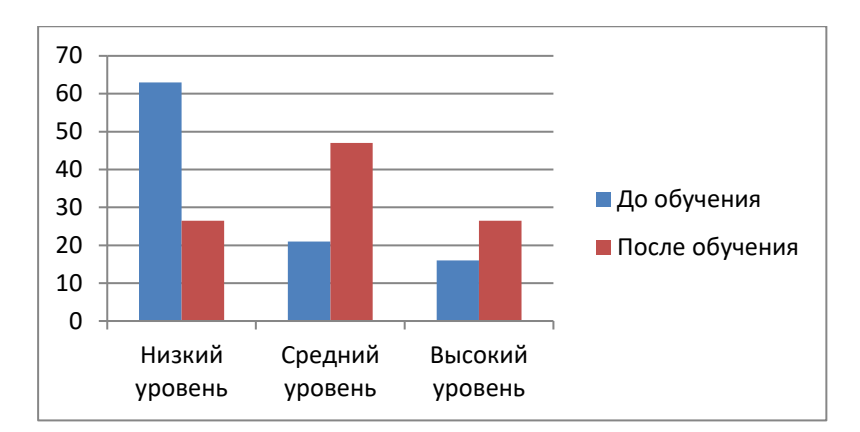

Рис. 1. Сравнение результатов до обучения и после

Использование ИКТ в учебном процессе увеличивает возможности постановки учебных задач и управления процессом их решения.

Компьютер способствует формированию у учащихся рефлексии. Обучающая программа дает возможность наглядно представить результат своих действий.

Таким образом, использование ИКТ позволяет вывести учреждение дополнительного образования на новый качественный уровень, обновить содержание образовательного процесса, обеспечить качество образования, соответствующее современным государственным образовательным стандартам.

Автор проекта и наставник педагогов в области цифровой грамотности педагогорганизатор Середа Мария Николаевна успешно прошла обучение по программе «Педагогическое проектирование дистанционной общеобразовательной программы в дополнительном образовании детей» организованном Институтом физики, технологии и информационных систем г. Москвы (сертификат от 16.07.2019г.).

Прошла повышение квалификации по программе «Основы цифровой

грамотности» (удостоверение от 16.09.2021г.) и «Цифровая трансформация образования: профиль современного учителя» (сертификат от 01.02.2022г.).

М.Н.Середа неоднократно представляла опыт работы на межрайонных семинарах педагогических работников учреждений дополнительного образования по темам «Ресурсы современного учебно-методического комплекса для достижения образовательных результатов» (сертификат от 31.01.2020г.) и «Цифровая образовательная среда: новые компетенции педагога» (сертификат от 15.04.2021г.); на межрегиональной научно-практической конференции «Цифровизация образования: эффективные практики», организованной ОГБОУ ДПО «Костромской областной институт развития образования» (сертификат от 03.11.2021г.); в тематической площадке «Дополнительное образование детей: трансформация смыслов» (сертификат РМЦ 2022г.).

С опытом работы по обеспечению цифровой грамотности мы приняли участие в районном фестивале педагогических идей

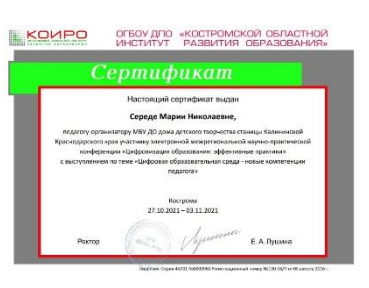

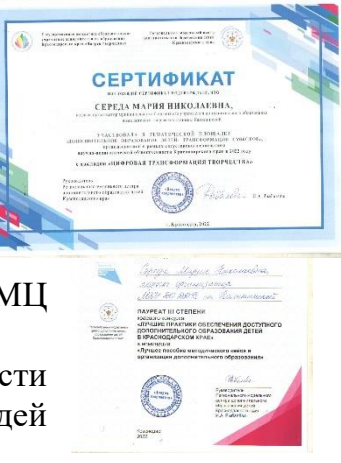

и инноваций, после чего данная работа была рекомендована начальником управления образования МО Калининский район от 15.09.2021г. №3627 к участию в краевом конкурсе «Инновационный поиск», на котором мы успешно прошли все этапы конкурса, приняли участие в очной защите.

По завершении проекта собран кейс методических материалов, которые могут быть использованы другими ОО и создано методическое пособие «Формирование цифровой грамотности педагогов посредством модели непрерывного образования педагогических работников в образовательной организации». **За д**анное пособие получен диплом лауреата 3й степени краевого конкурса «Лучшие практики обеспечения доступного дополнительного образования детей в Краснодарском крае».

**Заключение**

Повышение качества дополнительного образования находится в прямой зависимости от профессионально-педагогической компетентности педагогов. В настоящий момент мы отмечаем, что сегодня востребован педагог творческий, компетентный, способный к развитию умений мобилизовать свой личностный потенциал в современной системе воспитания и развития учащегося. В целом, реализация модели непрерывного образования педагогических работников оказывает влияние на совершенствование и развитие профессиональной ИКТкомпетентности педагогов, на атмосферу профессионального успеха, позволит педагогам активизироваться в профессиональной деятельности.

Эффективные формы работы методического сопровождения педагогов в целях повышения уровня ИКТ-компетентности, позволит получить стабильные *положительные результаты*:

➢ Сформировать положительную мотивацию к использованию ИКТ.

➢ Увеличить количество педагогов, использующих интернет и цифровые образовательные ресурсы в педагогической деятельности;

➢ Овладеть способами и методами применения компьютерных технологий в процессе саморазвития и самообразования.

➢ Проходить дистанционные курсы повышения квалификации.

➢ Использовать различные программы для ведения документации, поиска информации, проведения занятий, освещения жизни объединений.

Таким образом, методическое сопровождение позволит обеспечить рост педагогического мастерства и развитие творческого потенциала каждого педагога, осуществлять на высоком уровне педагогический процесс добиться повышения качества реализации воспитательно-образовательного процесса в дополнительном образовании.

#### **Список используемых источников**

1. Государственная программа «Развитие образования» (утверждена постановлением Правительства от 26 декабря 2017 года №1642).

2. Национальная программа «Цифровая экономика Российской Федерации» (утвержденная протоколом заседания президиума Совета при Президенте Российской Федерации по стратегическому развитию и национальным проектам от 4 июня 2019 г. № 7).

3. Проект Концепции развития дополнительного образования детей до 2030 года.

4. Паспорт национального проекта «Образование» (утв. президиумом Совета при Президенте РФ по стратегическому развитию и национальным проектам, протокол от 24.12.2018 №16).

5. Паспорт приоритетного проекта «Современная цифровая образовательная среда в Российской Федерации» (утв. президиумом Совета при Президенте РФ по стратегическому развитию и приоритетным проектам, протокол от 25.10.2016 №9).

6. Указ Президента Российской Федерации от 09.05.2017 № 203 «О Стратегии развития информационного общества в Российской Федерации на 2017 - 2030 годы».

7. Богданова С.А. Использование современных цифровых технологий в образовательной деятельности/ Богданова С.А.// Дополнительное образование и воспитание.  $-2020$ . №4 (246).  $-$  C.43.

8. Дмитриев И.В., Субботина О.В., Кравченко С.В. Подготовка специалиста по выстраиванию образовательных траекторий на цифровой платформе/ Дмитриев И.В., Субботина О.В., Кравченко С.В.//Дополнительное образование и воспитание. – 2019. №2  $(234)$ . – C.39.

9. Жуланова В.П. Подготовка педагогов к работе в условиях цифровой образовательной среды/ Жуланова В.П.//Цифровая образовательная среда: новые компетенции педагога.: Cб. материалов участников конф. [Электронный ресурс]. – Электрон.текстовые дан. (1 файл pdf: 133 с.). - СПб.: Из-во «Международные образовательные проекты», 2019.

10. Картукова А.А. Цифровая образовательная среда как фактор профессионального развития педагога/ Картукова А.А.// Цифровая образовательная среда: новые компетенции педагога.: Cб. материалов участников конф. [Электронный ресурс]. – Электрон.текстовые дан. (1 файл pdf: 133 с.). - СПб.: Из-во «Международные образовательные проекты», 2019.

11. Косарецкий С.Г. Дополнительное образование детей в России: единое и многообразное/ Косарецкий С.Г., Фрумин И.Д. – Москва: Издательский дом Высшей школы экономики, 2019. – 276с.

12. Мигачева М.В., Ивашова В.А. Цифровая компетентность современного педагога

в условиях электронной образовательной среды/ Мигачева М.В., Ивашова В.А.// KANT. – 2019.  $\mathbb{N}2(31)$ . – C.101.

13. [Никулина, Т. В.](http://elar.uspu.ru/browse?type=author&value=%D0%9D%D0%B8%D0%BA%D1%83%D0%BB%D0%B8%D0%BD%D0%B0%2C+%D0%A2.+%D0%92.) Информатизация и цифровизация образования: понятия, технологии, управление / Т. В. Никулина, Е. Б. Стариченко // Педагогическое образование в России. – 2018. – № 8. – С. 107 – 113.

14. . Погодин В. Образование «в цифре» – взгляд изнутри : [ Электронный ресурс] / В. Погодин // Вести образования. – 2017. – 20 сентября. – Режим доступа : https://vogazeta.ru/articles/2017/9/20/analitycs/248-orazovanie\_v\_tsifre\_\_vzglyad\_iznutri.

15. Татарникова О.Н., Лягинскова Е.В. Персональный сайт педагога и виртуальная выставка как средства формирования ИКТ-компетентности/ Татарникова О.Н., Лягинскова Е.В.// Дополнительное образование и воспитание. – 2019. №2 (232). – С.37.

Приложение 1

### <span id="page-18-0"></span>**Анкета ИКТ-компетентность педагога**

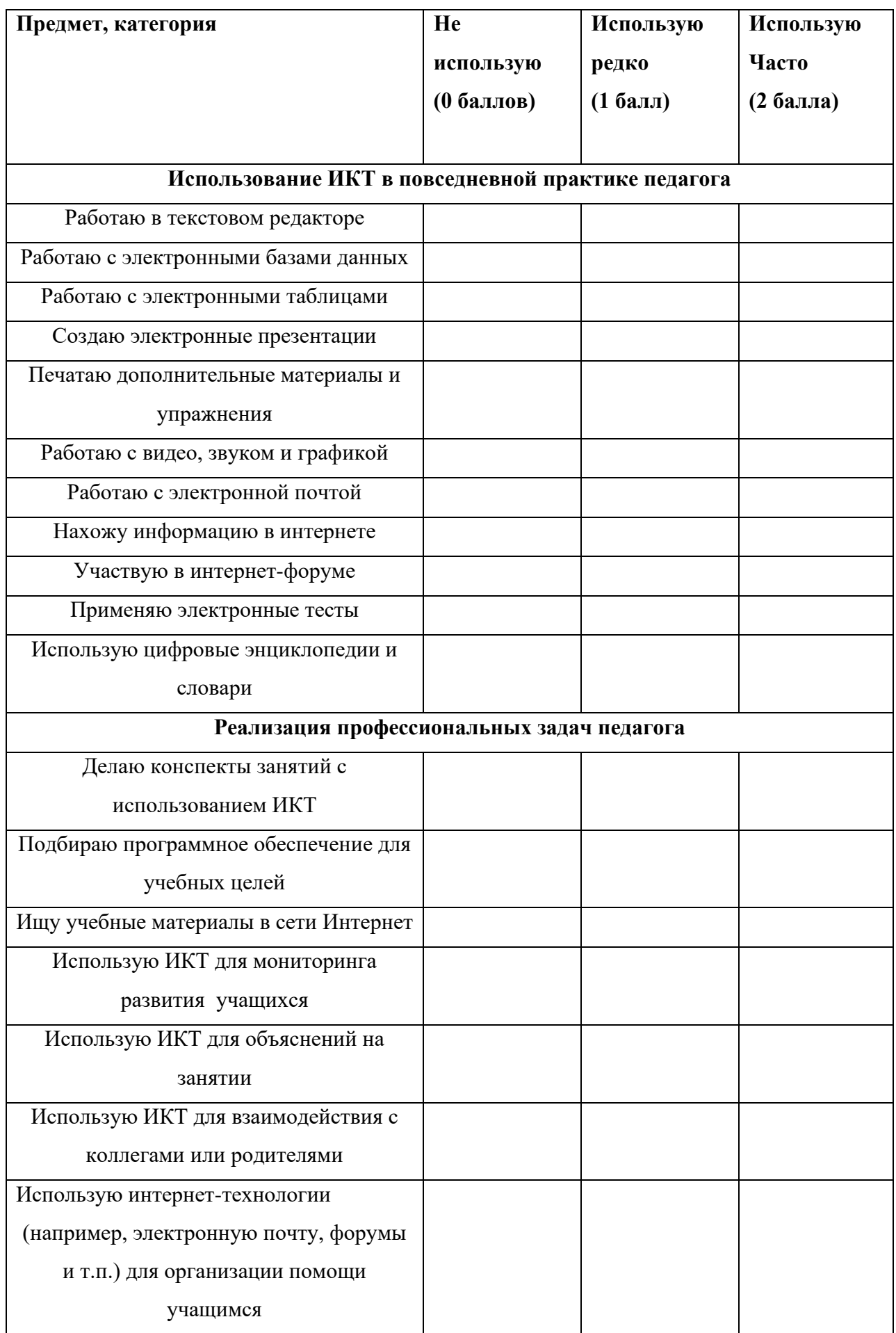

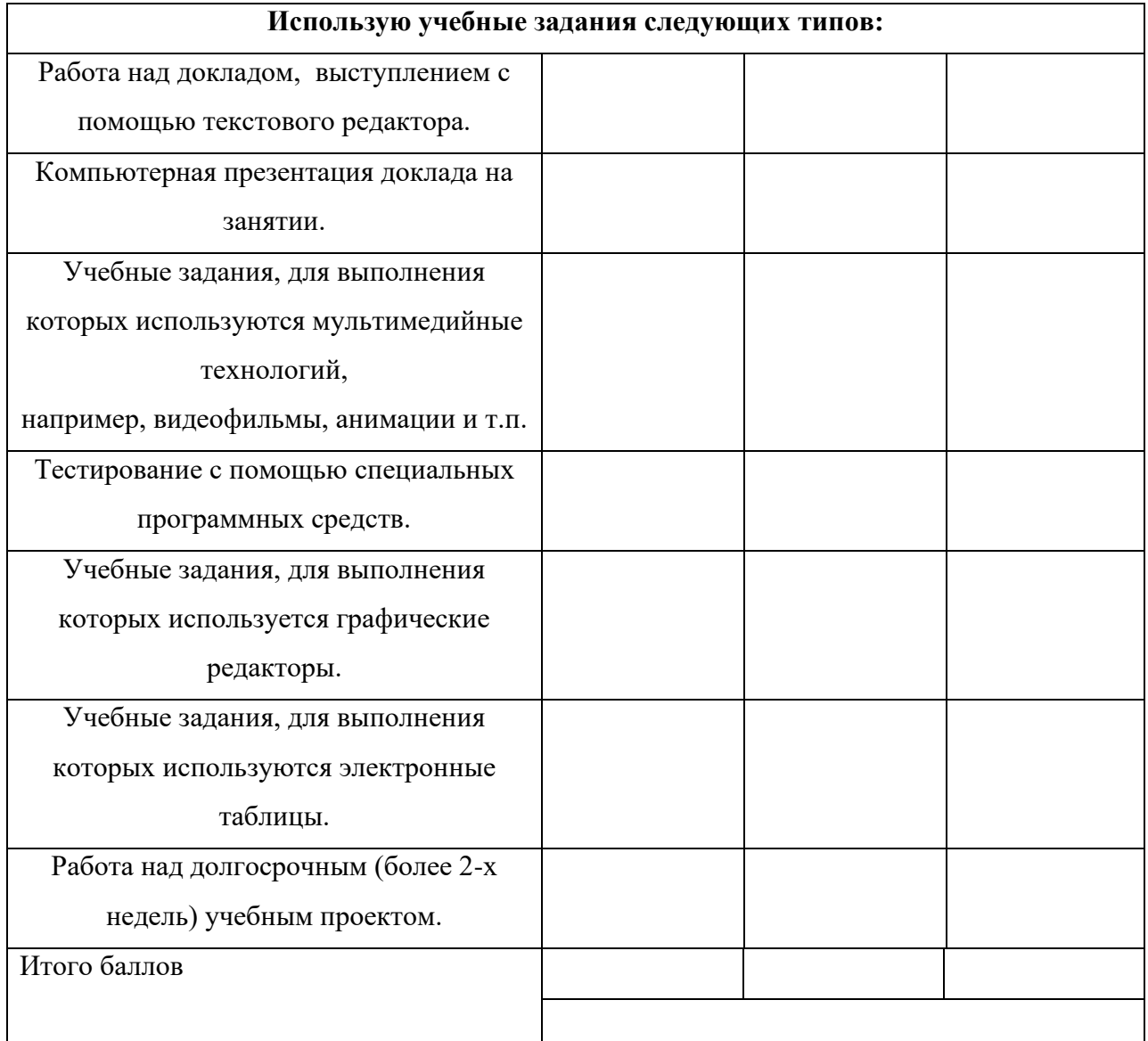

Оценка уровня ИКТ-компетенции:

Высокий уровень – 32 – 62 балла;

Средний уровень – 16 – 31 балл;

Низкий уровень – 1 – 15 баллов.

<span id="page-20-0"></span>Приложение 2

## **Алгоритм работы в приложении ZOOM для пользователя Windows (для компьютера) организатора конференции**

Скачать приложение возможно со следующих страниц и установить его на свое устройство:

✅ \*Для пользователей Windows\* : <https://zoom.us/client/latest/ZoomInstaller.exe>

✅ \*Для устройств iOS\* : <https://itunes.apple.com/us/app/id546505307>

✅ \*Для

устройствAndroid\*: [https://play.google.com/store/apps/details?id=us.zoom.videomeetings](https://play.google.com/store/apps/details?id=us.zoom.videomeetings%20%20%20%20%20%20%20%20%20%20%20%20%20%20%20%20%20%20%20%20%20%20%20%20%20%20%20%20%20%20%20%20%20%20%20%20%20%20%20%20%20%20%20%20%20%20%20✅) 

 $\vee$  \*Для устройств под управлением других платформ\* ссылки для скачивания доступны

на <https://zoom.us/download>

Переходим по необходимой ссылке и кликаем на кнопку «загрузить».

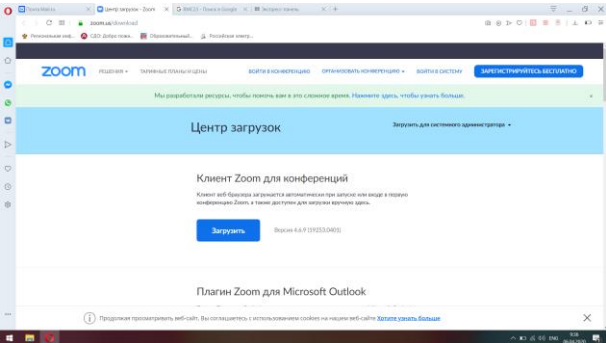

Далее выбираем и запоминаем, где сохранится файл. Оптимальное решение – рабочий стол, таким образом, иконка приложения будет на виду;

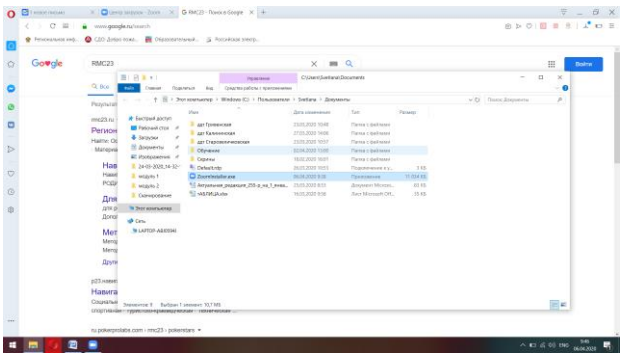

Следующий шаг – кликаем дважды на загруженный файл, происходит открытие

программы.

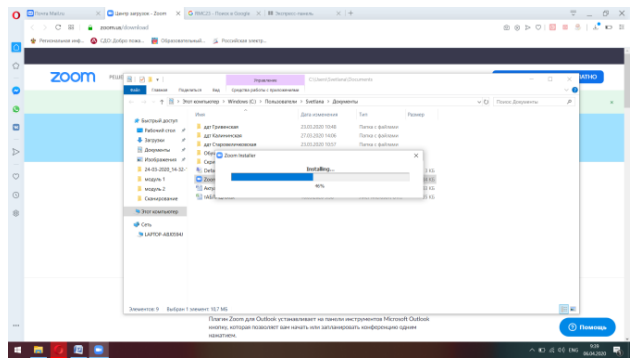

Выбираем «Войти в…», происходит вход в личный кабинет. Для этого требуется

регистрация.

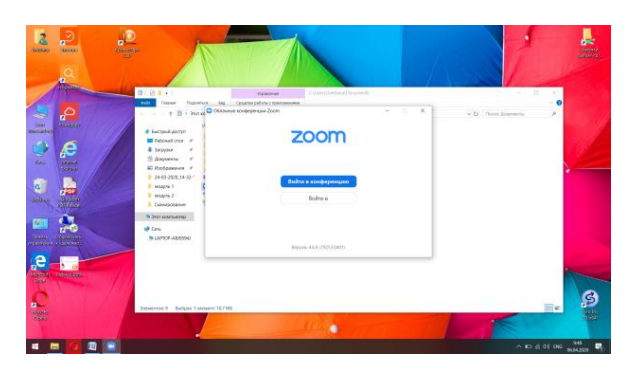

Выбираем зарегистрироваться бесплатно, происходит переход в интернет-браузер.

Вносим требуемые данные, кликаем «продолжить».

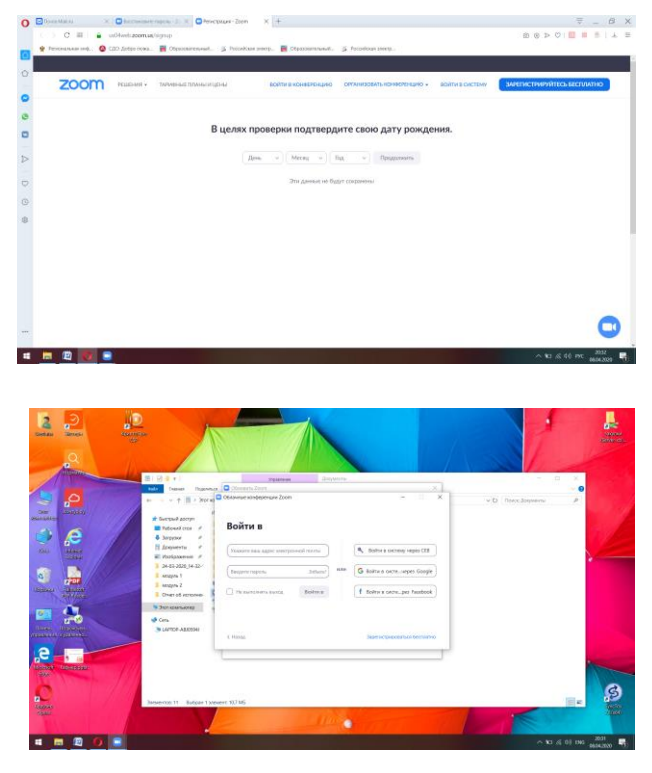

Вводим электронный адрес, вводим код, указанный справа? Кликаем кнопку «регистрация».

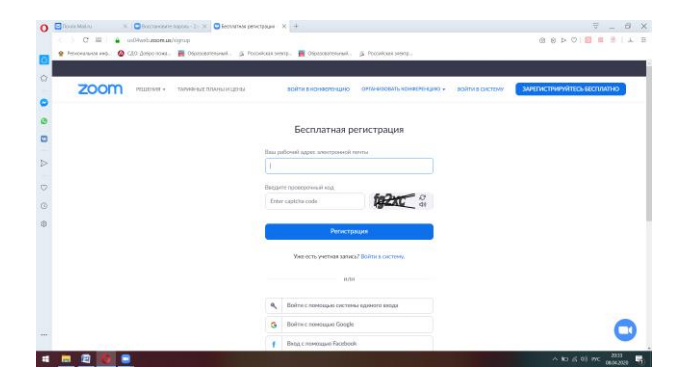

На указанную почту было отправлено письмо для подтверждения ваших действий.

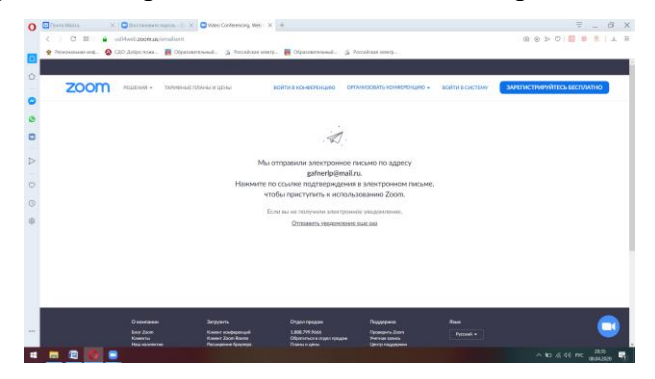

Переходим в почтовый ящик, указанный при регистрации, кликаем «Активировать учетную запись».

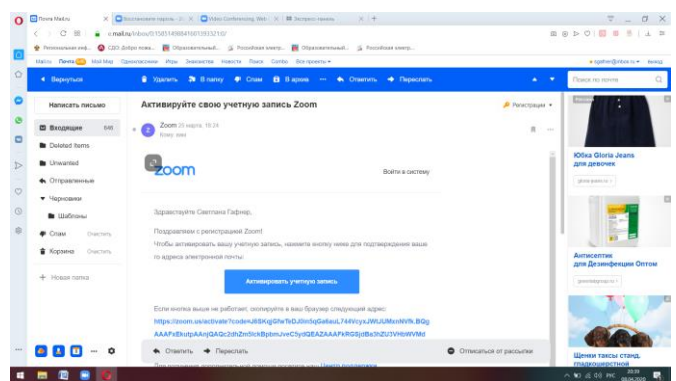

Вводим требуемые данные, нажимаем кнопку «Продолжить». При вводе выбранного пароля обратите внимание на требования к паролю.

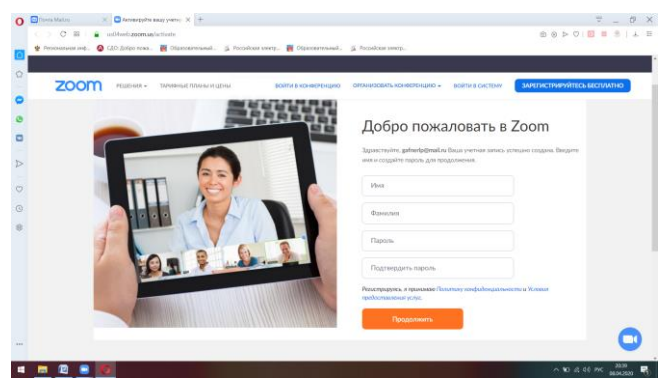

Следующий шаг можно пропустить. Кликаем кнопку «Пропустить». В этот момент на почту придет письмо с оповещением об окончании регистрации.

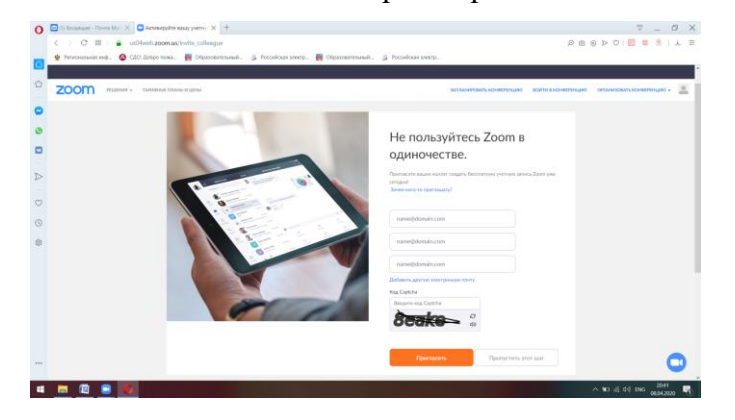

Закрываем интернет-браузер и переходим обратно в приложение. Вводим логин и пароль, используемые при регистрации.

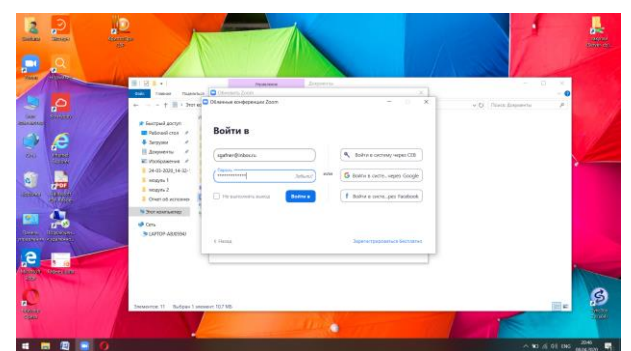

Мы попали в свой личный кабинет. Для организации конференции, ее необходимо запланировать. Кликаем кнопку «Запланировать».

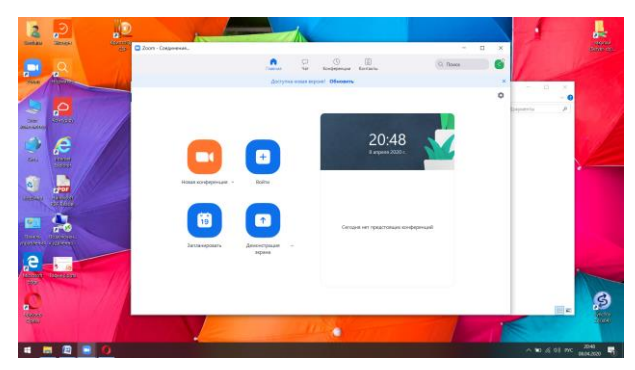

Выбираем дату, время конференции. Самая важная информация в этом окне – **идентификатор персональной конференции. Именно этот номер должны будут ввести участники конференции для входа**. Затем убираем галочку в строке «Требуемый пароль к конференции». Обращаем внимание на строки «Видеоизображение», «Звук» и «Календарь». Отметки должны совпадать с предоставленным образцом. Нажимаем кнопку «Запланировать».

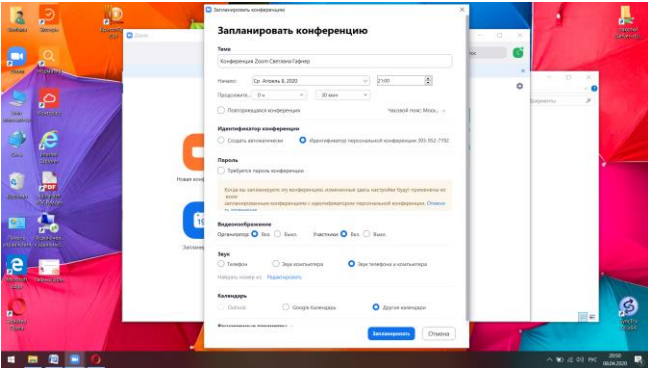

В окне появляется приглашение для участия в конференции. Вы можете отправить его копировать, нажав соответствующую кнопку и отправить по электронной почте либо сохранить в текстовом документе для дальнейшего использования в работе.

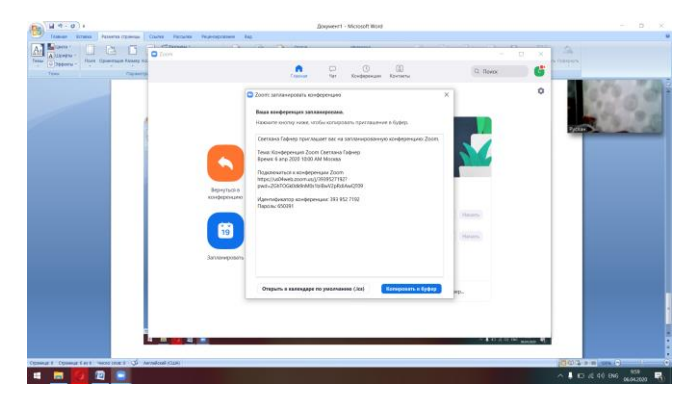

Закрываем окно. Приложение возвращает пользователя в личный кабинет. Справа мы видим, какие конференции у нас запланированы. В требуемое время кликаем кнопку «Начать».

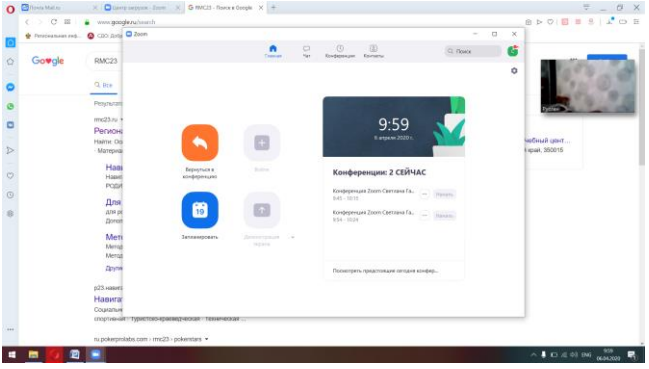

Начинается конференция. Система запрашивает у вас разрешение «Войти с использованием звука компьютера». Разрешаем, кликая на соответствующую кнопку.

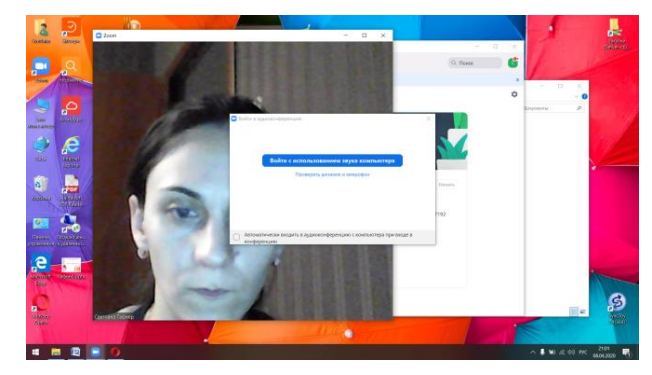

Появляется окно конференции. При движении курсора по рабочему столу появляется строка управления. Она дает возможность включать выключать звук, проверять участников, общаться в групповом чате и записывать эфир конференции. Справа внизу кнопка «Завершить конференцию» выполняет соответствующую функцию.

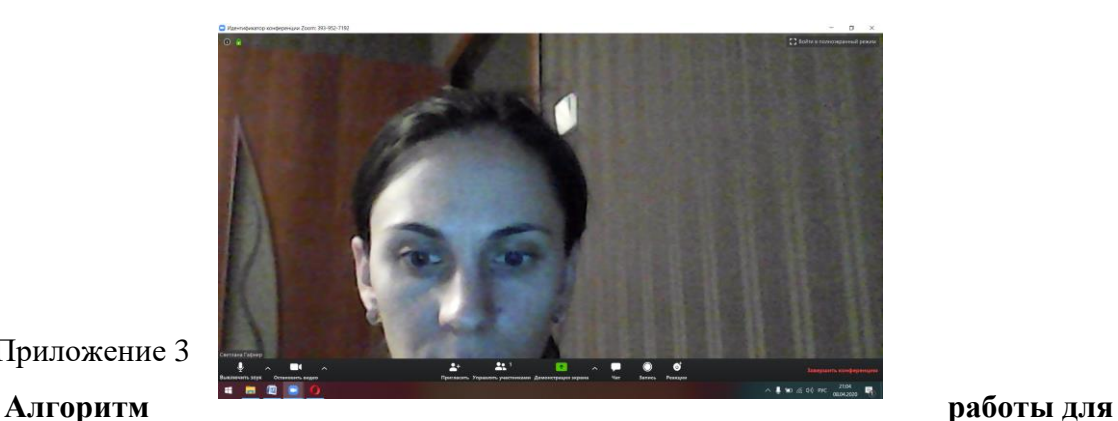

<span id="page-26-0"></span>Приложение 3

### **пользователя Windows (для компьютера) участника конференции**

Скачать приложение возможно со следующих страниц и установить его на свое устройство:

✅ \*Для пользователей Windows\* : <https://zoom.us/client/latest/ZoomInstaller.exe>

✅ \*Для устройств iOS\* : <https://itunes.apple.com/us/app/id546505307>

✅ \*Для устройств Android\*

: [https://play.google.com/store/apps/details?id=us.zoom.videomeetings](https://play.google.com/store/apps/details?id=us.zoom.videomeetings%E2%9C%85)[✅](https://play.google.com/store/apps/details?id=us.zoom.videomeetings%E2%9C%85) \*Для устройств под

управлением других платформ\* ссылки для скачивания доступны на <https://zoom.us/download>

Переходим по необходимой ссылке и кликаем на кнопку «загрузить»;

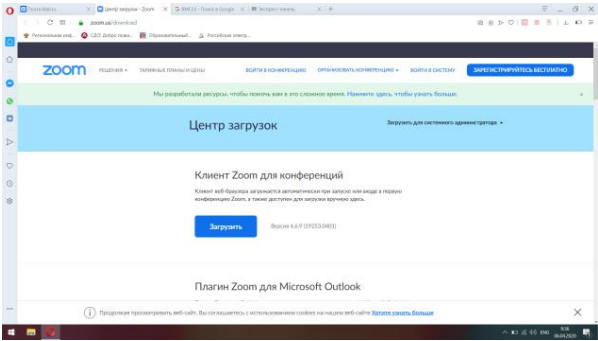

Далее выбираем и запоминаем, где сохранится файл. Оптимальное решение – рабочий стол, таким образом, иконка приложения будет на виду;

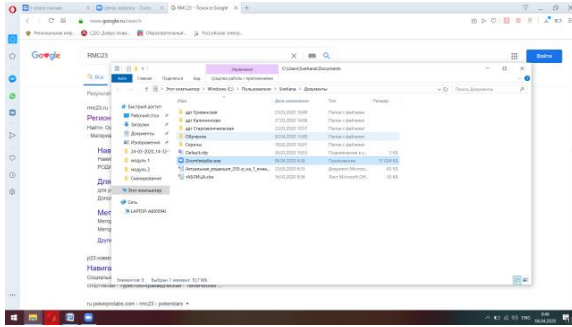

Следующий шаг – кликаем дважды на загруженный файл, происходит открытие программы.

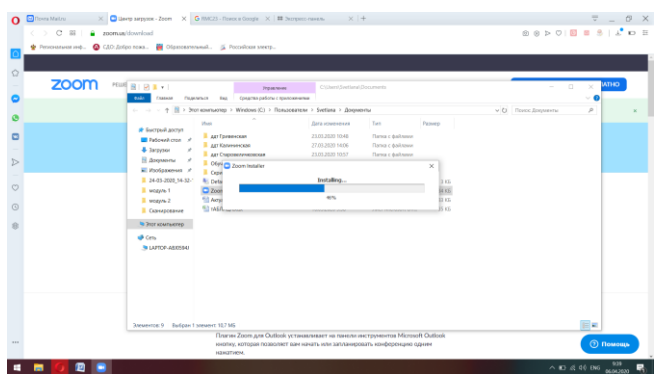

Выбираем «Войти в конференцию», происходит вход в личный кабинет. Для этого требуется регистрация.

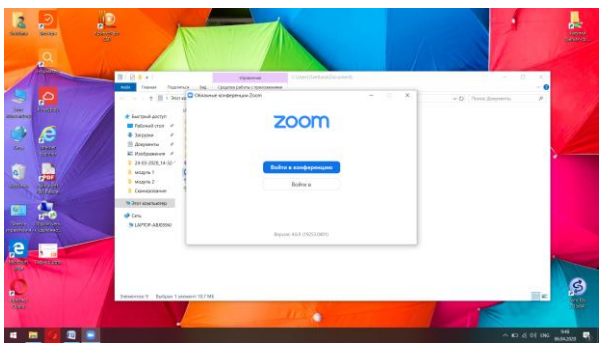

Водим номер конференции, который предоставил организатор.

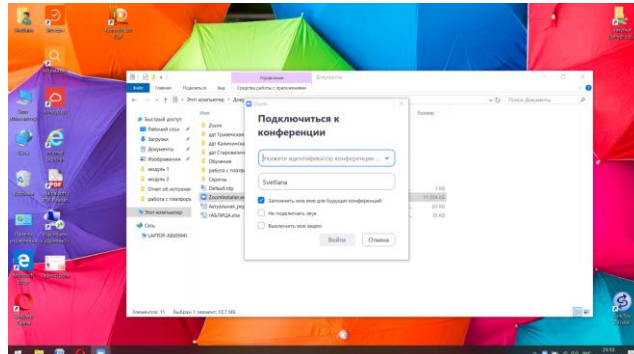

Начинается конференция. Система запрашивает у вас разрешение «Войти с использованием звука компьютера». Разрешаем, кликая на соответствующую кнопку.

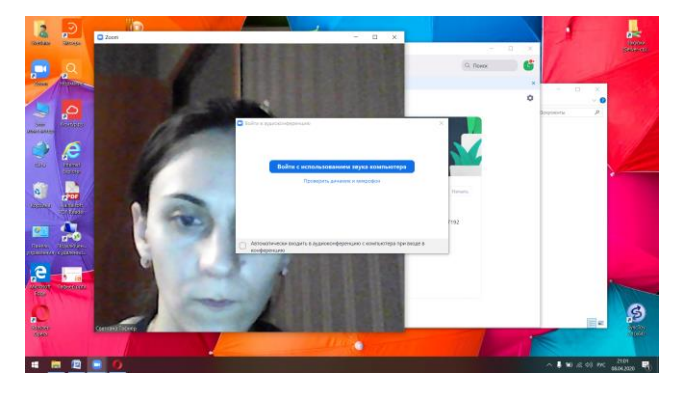

Появляется окно конференции. При движении курсора по рабочему столу появляется строка управления. Она дает возможность включать выключать звук, видеть других участников, общаться в групповом чате и записывать эфир конференции.

Приложение 4

# **Инструкция по созданию собственного сайта для дистанционного обучения на nsportal.ru**

<span id="page-28-0"></span>1. Откройте любой браузер (Яндекс, Google) и введите в поисковую строку «нс портал».

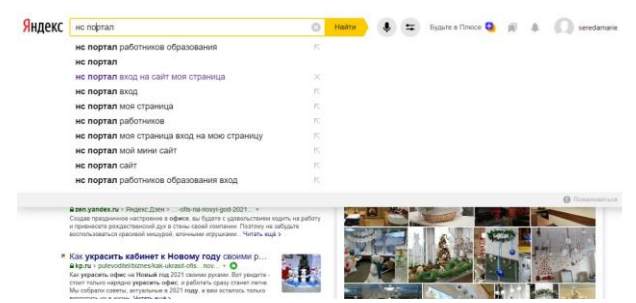

2. Выберите необходимый сайт.

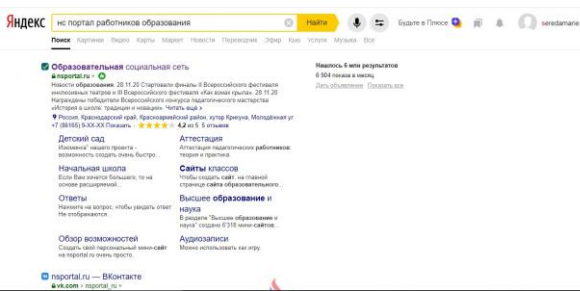

3. Если вы регистрируетесь первый раз – в верхнем левом углу найдите «Вход/Регистрация».

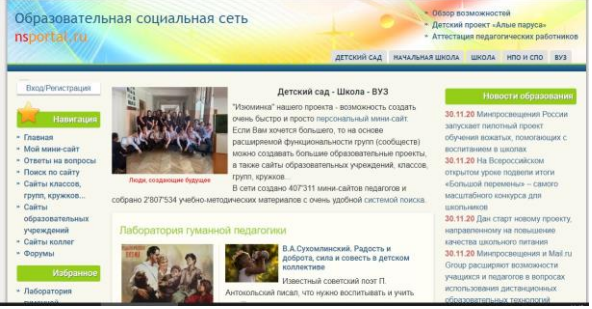

4. Нажмите на регистрацию и введите необходимые данные. Вам на почту придет письмо с подтверждением электронного адреса. Пройдите по ссылке, указанной в нем. Найдите форму для ввода пароля. Его нужно придумать самостоятельно. После ввода пароля внизу страницы нажмите «Сохранить».

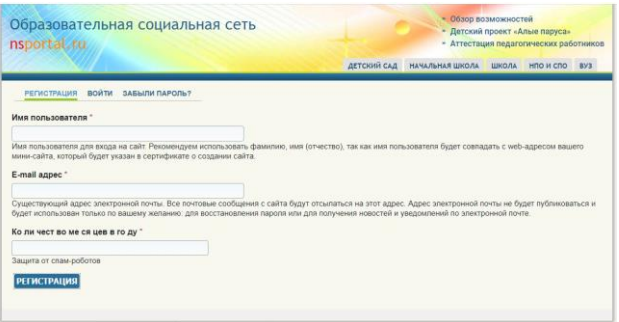

Регистрация завершена.

5. Теперь можно зайти на сайт через вкладку «Вход» с использованием раннее введенных данных (имя пользователя и пароль).

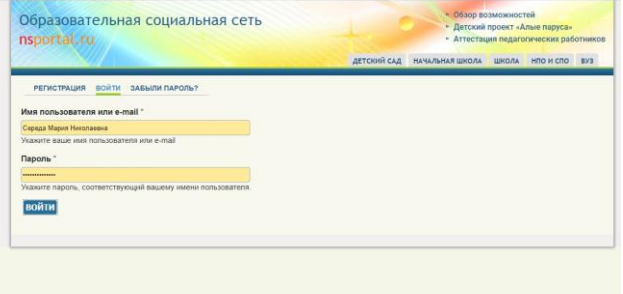

6. Если вы только зарегистрировались, ваш сайт будет выглядеть так

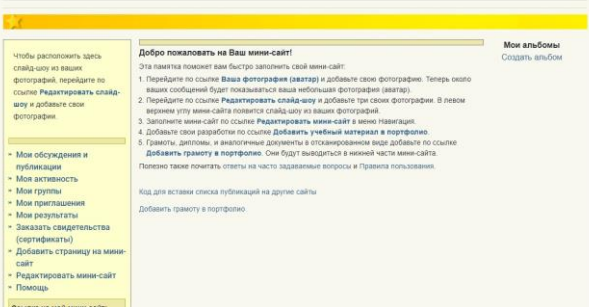

Вам необходимо изучить памятку и заполнить то, что требуется, переходя синим ссылкам в тексте. Наполняете его необходимой информацией, и не забываете нажимать кнопку «Сохранить». И тогда он приблизится к такому виду.

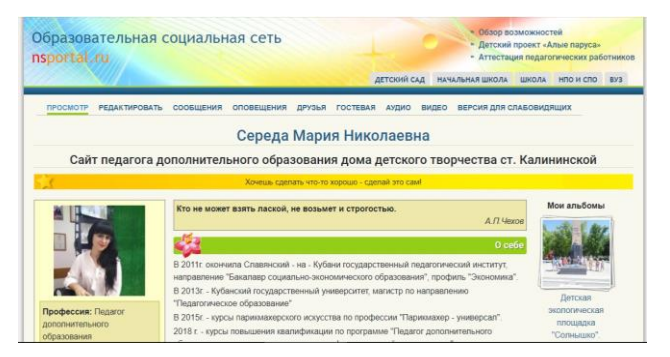

Если же у вас уже имеется сайт, вам необходимо просто в него войти и слева нажать кнопку «Мой мини-сайт».

Если забыли пароль – его можно восстановить (кнопка справа от «Войти»).

7. После того, как основная информация заполнена, можно переходить к созданию вкладок для дистанционного обучения.

Опустите курсор вниз и слева в столбце «Навигация» найдите кнопку «Добавить страницу на мини-сайт».

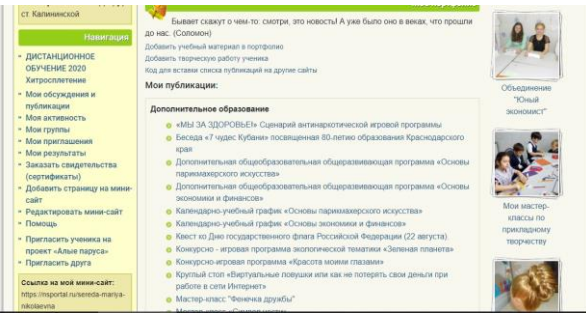

8. Это и будет ваша страничка для дистанционного обучения.

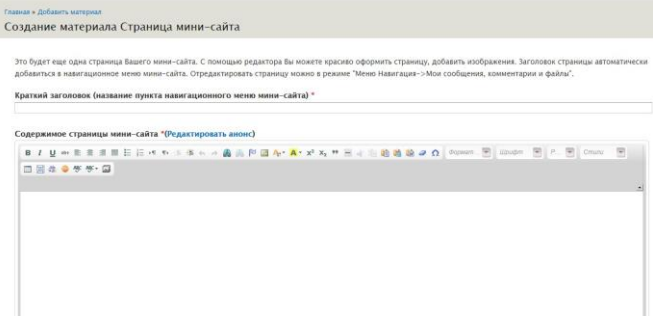

9. Заполните заголовок и описание. Заголовок я назвала «Дистанционное обучение 2020 и название объединения». В описании краткий обзор и инструкцию по выполнению заданий.

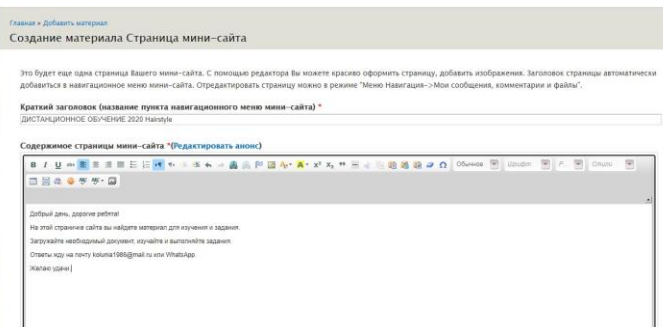

10. Ниже вам необходимо выбрать файл на компьютере – конспект вашего занятия в формате Word с ссылками на необходимые учебные материалы (видео на ютуб, презентация на Яндекс Диске или в Облаке Mail, ссылки на другие полезные сайты). И нажать кнопку «Закачать».

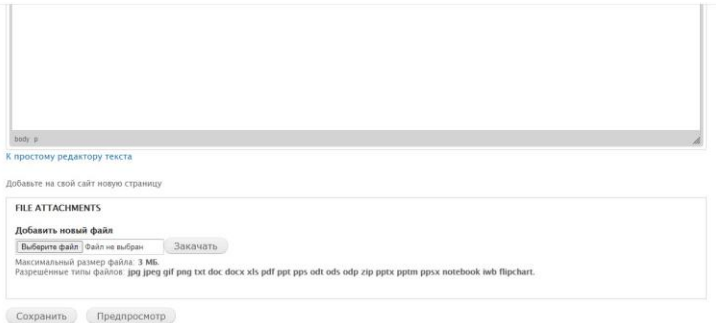

Ниже можно добавить описание файла (дату, тему и т.д.)

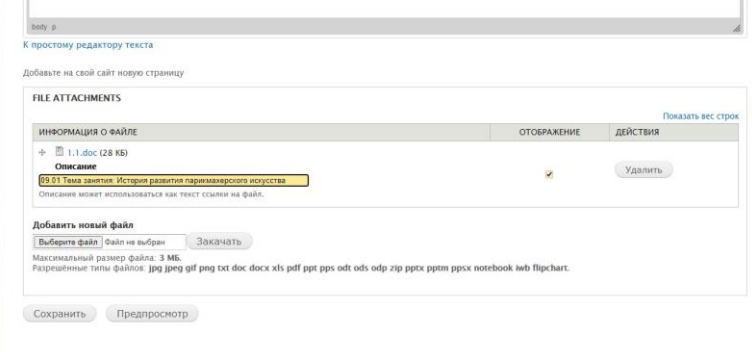

И нажать кнопку «Сохранить».

11. Вам откроется мини-сайт с вкладкой «Дистанционное обучение».

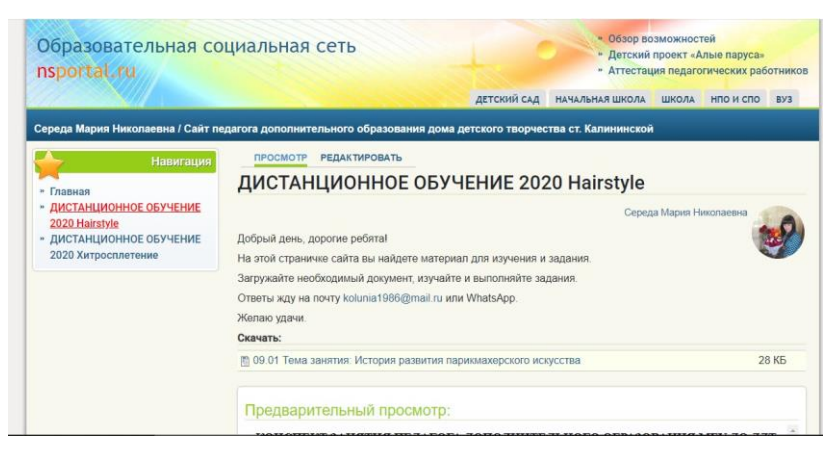

На каждое занятие необходимо добавлять новый конспект занятия с указанием даты и темы. Для этого нужно нажать кнопку «Редактировать» и просто загрузить новый файл и нажать «Сохранить».